# **II. TINJAUAN PUSTAKA**

#### **A. Belajar**

Proses belajar mengajar dapat diartikan proses belajar dalam diri siswa yang terjadi baik secara langsung atau tidak langsung ketika berinteraksi dengan lingkungan atau sumber belajar lain. Dalam hal ini, terlihat kegunaan media yang membantu proses pembelajaran. Sebagai guru yang memfasilitasi tersedianya media pembelajaran hendaknya media tersebut dapat memberikan manfaat, yakni menyediakan suatu kerangka konseptual untuk materi belajar yang akan dipelajari oleh siswa dan kontekstual (sesuai dengan keadaan saat ini), sehingga mampu membantu siswa untuk memahami bahan belajar secara lebih mudah.

Menurut Slameto (2003:2) secara psikologis belajar adalah:

Suatu proses perubahan yaitu perubahan tingkah laku sebagai hasil dari interaksi dengan lingkungannya dalam memenuhi kebutuhan hidupnya atau belajar ialah suatu proses usaha yang dilakukan seseorang untuk memperoleh suatu perubahan tingkah laku yang baru secara keseluruhan, sebagai hasil pengalamannya sendiri dalam interaksi dengan lingkungannya.

Menurut Sadiman, dkk., (2008:5), proses belajar mengajar atau kegiatan belajar mengajar diartikan bahwa proses belajar dalam diri siswa terjadi baik secara langsung (diajar guru/instruktur) atau tidak langsung, artinya siswa

secara aktif berinteraksi dengan media atau sumber belajar yang lain. Dalam

hal ini, terlihat kegunaan media yang membantu proses pembelajaran.

### **B. Metode Pembelajaran**

Metode pembelajaran adalah cara atau langkah yang dilakukan guru untuk

menyampaikan isi pesan pembelajaran agar tercapainya tujuan pembelajaran

yang telah ditentukan. Menurut Diktaktik Metodik (1993:40), metode mengajar

banyak sekali jenisnya, disebabkan oleh karena metode ini dipengaruhi oleh

banyak faktor, misalnya :

- 1. tujuan yang berbagai macam jenis dan fungsinya.
- 2. anak didik yang berbagai macam tingkat kematangannya.
- 3. situasi yang berbagai macam keadaannya.
- 4. fasilitas yang berbagai kualitas dan kualitasnya.
- 5. pribadi guru serta kemampuan profesi misalnya yang berbeda-beda.

Selanjutnya, dalam Uno (2007:17), variable metode pembelajaran

diklasifikasikan lebih lanjut menjadi 3(tiga) jenis, yaitu

- 1. strategi pengorganisasian (*organizational strategy*);
- 2. strategi penyampaian (*delivery strategy*);
- 3. strategi pengelolaan (*management strategy*).

*Organizational strategy* adalah metode untuk mengorganisasi isi bidang studi yang dipilih untuk pembelajaran. "Mengorganisasi" mengacu pada suatu tindakan seperti pemilihan isi, penataan isi, pembuatan diagram, format, dan lainnya yang setingkat dengan itu.

*Delivery strategy* adalah metode untuk menyampaikan pembelajaran kepada siswa dan/atau untuk menerima serta merespons masukan yang berasal dari siswa. Media pembelajaran merupakan bidang kajian utama dari strategi ini.

*Management strategy* adalah metode untuk menata interaksi antara si belajar dan variabel metode pembelajaran lainnya, variabel strategi pengorganisasian dan penyampaian isi pembelajaran

Menurut Diktaktik Metodik dan Uno yang telah uraikan di atas, dapat

disimpulkan bahwa media pembelajaran merupakan salah satu faktor yang

mempengaruhi metode pembelajaran yang digunakan guru dalam

menyampaikan isi pembelajaran. Metode pembelajaran akan efektif, jika ketiga

klasifikasi tersebut sesuai dengan isi pembelajaran yang akan disampaikan.

### **C.** *Problem Based Learning* **(PBL)**

Salah satu metode yang banyak diadopsi untuk menunjang pendekatan

pembelajaran *learner centered* dan yang memberdayakan pemelajar adalah

pendekatan *Problem Based Learning* (PBL). Menurut Fogarty (1997) dalam

Santyasa (2005:16), PBL adalah suatu pendekatan pembelajaran dengan

membuat konfrontasi kepada pebelajar dengan masalah-masalah praktis,

berbentuk *ill-structured*, atau *open-ended* melalui stimulus dalam belajar.

Menurut Tan (2003) dalam Amir (2009: 22) karakteristik yang tercakup dalam proses PBL:

- Masalah digunakan sebagai awal pembelajaran
- Biasanya, masalah yang digunakan merupakan masalah *dunia nyata* yang disajikan secara mengambang (*ill-structured*).
- Masalah biasanya menuntut *perspektif makjemuk (multiple perspective).* Solusinya menuntut pembelajar menggunakan dan mendapatkan konsep dari beberapa bab perkuliahan (atau SAP) atau lintas ilmu ke bidang lainnya.
- Masalah membuat pemelajar tertantang untuk mendapatkan pembelajaran di *ranah pembelajaran yang baru.*
- Sangat mengutamakan *belajar mandiri (self direct learning).*
- *Memanfaatkan sumber pengetahuan yang bervariasi,* tidak dari satu sumber saja. Pencarian, evaluasi serta penggunaan pengetahuan ini menjadi kunci penting.
- Pembelajaran *kolaboratif, komunikatif, dan kooperatif.* Pemelajar bekerja dalam kelompok, berinteraksi, saling mengajarkan (*peer teaching*), dan melakukan presentasi.

Selanjutnya, menurut Fogarty (1997) dalam Santyasa (2005:16), model

*problem based learning* dijalankan dengan 8 langkah, yaitu:

(1) menemukan masalah, (2) mendefinisikan masalah, (3) mengumpul kan fakta-fakta, (4) menyusun dugaan sementara, (5) menyelidiki, (6) menyempurnakan permasalahan yang telah didefinisikan, (7) menyimpulkan alternatif-alternatif pemecahan secara kolaboratif, (8) menguji solusi permasalahan

Berdasarkan uraian di atas bahwa *problem based learning* (PBL) adalah proses kegiatan pembelajaran yang diawali dengan pemberian masalah-masalah praktis yang sesuai dengan dunia nyata serta disajikan secara mengambang. PBL sangat mengutamakan belajar mandiri dan memanfaatkan sumber pengetahuan yang bervariasi. Pembelajarannya bersifat kolaboratif, komunikatif, kooperatif dan interaktif dengan sumber dan media pembelajaran yang digunakan.

### **D. Media Pembelajaran**

Media berasal dari bahasa latin yang mempunyai arti *antara*. Makna tersebut dapat diartikan sebagai alat komunikasi yang digunakan untuk membawa suatu informasi dari suatu sumber kepada penerima. Uno (2008: 113). Menurut Briggs (1970) dalam Uno (2008: 114) menyatakan bahwa media adalah segala bentuk fisik yang dapat menyampaikan pesan serta merangsang peserta didik untuk belajar. Buku, film, kaset, film bingkai adalah contoh-contohnya. Sedangkan menurut Sadiman (2008:7) kata media berasal dari bahasa latin dan merupakan bentuk jamak dari kata medium yang secara harfiah berarti perantara atau penghantar. Media pembelajaran dapat digunakan untuk menyalurkan pesan dari pengirim ke penerima.

Marshall McLuhan dalam Hamalik (2002:201) menyatakan pendapatnya bahwa:

"Media adalah suatu ekstensi manusia yang memungkinkannya mempengaruhi orang lain yang tidak mengadakan kontak langsung dengan dia. Artinya media tersebut bukan dalam bentuk orang akan tetapi pesan-pesan pembelajaran yang diwujudkan dalam suatu wujud tertentu seperti buku, modul atau dalam bentuk media audiovisual seperti VCD".

Rohani (1997:3) menyatakan bahwa:

"Media adalah segala sesuatu yang dapat diindra yang berfungsi sebagai perantara atau sarana atau alat untuk proses komunikasi".

Selain itu, peran media dalam pembelajaran seperti dalam Uno (2008: 114),

Kemp, dkk., (1985) menjabarkan sejumlah kontribusi media dalam kegiatan

pembelajaran antara lain:

- 1. penyajian materi ajar menjadi lebih standar;
- 2. kegiatan pembelajaran menjadi lebih menarik;
- 3. kegiatan belajar dapat menjadi lebih interaktif;
- 4. waktu yang dibutuhkan untuk pembelajaran dapat dikurangi;
- 5. kualitas belajar dapat ditingkatkan;
- 6. pembelajaran dapat disajikan di mana dan kapan saja sesuai dengan yang diinginkan;
- 7. meningkatkan sifat positif peserta didik dan proses belajar menjadi lebih kuat/baik;
- 8. memberikan nilai positif bagi pengajar.

Dari uraian di atas, dapat disimpulkan bahwa media pembelajaran adalah alat komunikasi atau bentuk fisik yang digunakan untuk menyampaikan informasi/isi pembelajaran merangsang peserta didik untuk belajar. Pada proses pembelajaran media memiliki kontribusi dalam meningkatkan mutu dan kualitas pengajaran. Kehadiran media tidak saja membantu pengajar dalam menyampaikan materi ajarnya, tetapi juga memberikan nilai tambah pada kegiatan pembelajaran. Hal ini berlaku bagi segala jenis media, baik yang canggih dan mahal ataupun media yang sederhana dan murah.

Jenis media yang dimanfaatkan dalam proses pembelajaran cukup beragam,

mulai dari media yang sederhana sampai media yang cukup rumit dan canggih.

Untuk mempermudah mempelajari jenis-jenis media ini, dapat melakukan

pengklasifikasian atau penggolongan.

Menurut Uno (2007:36), salah satu bentuk klasifikasi yang mudah dipelajari adalah klasifikasi yang disusun oleh Heinich, dkk., (1996) sebagai berikut.

| 1 0001 = 111 1110011111001 1710 0101 1 01110 0101 0111 |                                            |
|--------------------------------------------------------|--------------------------------------------|
| <b>KLASIFIKASI</b>                                     | <b>JENIS MEDIA</b>                         |
| Media yang tidak diproyeksikan                         | Realita, model, bahan grafis               |
| (non projected media)                                  | (graphical material), display              |
| Media yang diproyeksikan                               | OHT, Slide, Opaque                         |
| (projected media)                                      |                                            |
| Media Audio (Audio)                                    | Audio kaset, Audio vision, active          |
|                                                        | <i>audio</i> vision                        |
| Media Video (Video)                                    | Video                                      |
| Media berbasis computer                                | <b>Computer Assisted Instruction (CAI)</b> |
| (computer based media)                                 | Computer managed Instruction (CAI)         |
| Multimedia kit                                         | Perangkat praktikum                        |

Tabel 2.1. Klasifikasi Media Pembelajaran

Selanjutnya, dalam Sadiman (2008:8):

usaha memanfaatkan media sebagai alat bantu ini Edgar Dale mengadakan kalsifikasi pengalaman menurut tingkat dari yang paling konkret ke yang paling abstrak. Klasifikasi tersebut kemudian dikenal dengan nama kerucut pengalaman (*cone of experience*) dari Edgar Dale dan pada saat dianut secara luas dalam menentukan alat bantu apa yang paling sesuai untuk pengalaman belajar tertentu.

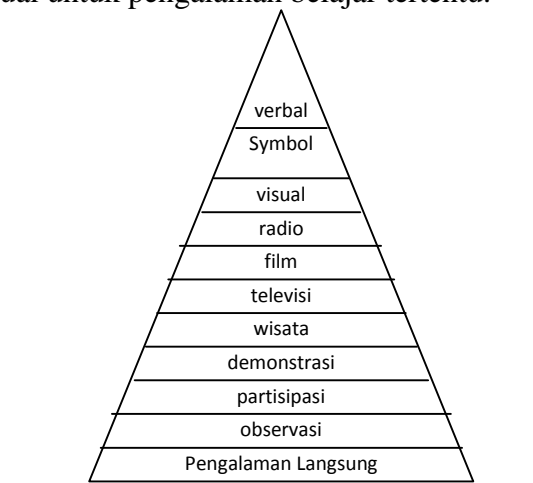

Gambar. 2.1 Kerucut pengalaman Edgar Dale

Berdasarkan tabel di atas, pengklasifikasian yang dilakukan oleh Heinich ini pada dasarnya adalah penggolongan media berdasarkan bentuk fisiknya, yaitu apakah media tersebut masuk dalam golongan media yang tidak diproyeksikan atau yang diproyeksikan, atau apakah media tertentu masuk dalam golongan media yang dapat didengar lewat audio atau dapat dilihat secara visual, dan seterusnya.

Masing-masing media mempunyai kelebihan dan kekurangan, sehingga dalam tindakan komunikasi yang berbeda tentu memerlukan media yang berbeda pula. Namun demikian, tingkat efektifitas untuk menyampaikan pesan media media tersebut ternyata cukup berbeda. Keefektifan sebuah media dapat dilihat pada gambar diatas, yaitu jika dibelajarkan dengan pengalaman langsung.

#### **E. Media Instruksional Edukatif**

Media instruksional edukatif adalah sarana komunikasi dalam proses belajar mengajar yang berupa perangkat keras maupun perangkat lunak untuk mencapai proses dan hasil instruksional secara efektif dan efisien, serta tujuan instruksional dapat dicapai dengan mudah.

Beberapa pengertian media instruksional edukatif dalam Rohani (1997:3) yaitu:

- 1. segala jenis sarana pendidikan yang digunakan sebagai perantara dalam proses belajar mengajar untuk meningkatkan efektivitas dan efisiensi pencapaian tujuan instruksional. mencakup media grafis, media yang menggunakan penampil, peta, model, globe, dan sebagainya.
- 2. peralatan fisik untuk menyampaikan isi instruksional, termasuk buku, film, video, tipe, sajian slide, guru dan perilaku non verbal.

Proses komunikasi dapat berjalan efektif dan efisien apabila mengenal peranan

dan fungsi media instruksional edukatif. Perananan dan fungsi media

instruksional edukatif sangat dipengaruhi oleh ruang, waktu, pendengar

(penerima pesan atau peserta didik) serta sarana dan prasarana yang tersedia,

disamping sifat dari media intrstruksional edukatif. Menurut McKnown ada

empat fungsi, yaitu:

- 1. mengubah titik berat pendidikan formal, yaitu dari pendidikan yang menekankan pada instruksional akademis menjadi pendidikan yang mementingkan kebutuhan kehidupan peserta didik.
- 2. membangkitkan motivasi belajar pada peserta didik karena:
	- a. media instruksional edukatif pada umumnya merupakan sesuatu yang baru bagi peserta didik, sehingga menarik perhatian peserta didik.
	- b. penggunaan media instruksional edukatif memberikan kebebasan kepada peserta didik lebih besar dibandingkan dengan cara belajar tradisional.
	- c. media instruksional edukatif lebih konkret dan mudah dipahami.
	- d. memungkinkan peserta didik berbuat sesuatu.
	- e. mendorong peserta didik untuk ingin tahu lebih banyak.
- 3. memberikan kejelasan *(clarification).*
- 4. memberikan rangsangan *(stimulation).* (Rohani, 1997:8)

Berdasarkan beberapa pendapat di atas, media instruksional edukatif adalah

media yang disusun secara operasional untuk meningkatkan aktivitas dan

motivasi belajar siswa secara efektif dan efisien dalam pencapaian tujuan

instruksional.

# **F. Modul**

Modul adalah bahan ajar yang relatif mudah dipelajari sendiri oleh siswa secara mandiri dengan bantuan terbatas dari orang lain. Modul disiapkan untuk memudahkan siswa belajar sesuai dengan kecepatan dan kemampuannya sendiri. Menurut Majid (2007:176), modul adalah sebuah buku yang ditulis

dengan tujuan agar peserta didik dapat belajar secara mandiri tanpa atau

dengan bimbingan guru. Selanjutnya, menurut Suprawoto (2009:2):

Modul adalah sarana pembelajaran dalam bentuk tertulis/cetak yang disusun secara sistematis, memuat materi pembelajaran, metode, tujuan pembelajaran berdasarkan kompetensi dasar atau indikator pencapaian kompetensi, petunjuk kegiatan belajar mandiri (*self instructional*), dan memberikan kesempatan kepada peserta didik untuk menguji diri sendiri melalui latihan yang disajikan dalam modul tersebut.

Sementara itu, menurut Sanjaya (2009; 156), dalam sebuah modul minimal

berisi tentang:

- a. Tujuan yang harus dicapai, yang biasanya dirumuskan dalam bentuk perilaku yang spesifik sehingga keberhasilannya dapat diukur.
- b. Petunjuk penggunaan, yakni petunjuk bagaimana siswa mempelajari modul.
- c. Kegiatan belajar,berisi tentang materi yang harus dipelajari oleh siswa.
- d. Rangkuman materi, yakni garis-garis besar materi pelajaran.
- e. Tugas dan latihan.
- f. Sumber bacaan, yakni buku-buku bacaan yang harus dipelajari untuk mempelajari untuk memperdalam dan memperkaya wawasan.
- g. Item-item tes, soal-soal yang harus dijawab untuk melihat keberhasilan siswa dalam penguasaan materi pelajaran.
- h. Kriteria keberhasilan, yakni rambu-rambu keberhasilan siswa dalam mempelajari modul.
- i. Kunci jawaban.

Beberapa kutipan di atas merupakan penjelasan dari isi modul dalam bentuk

cetakan. Berdasarkan kutipan di atas, modul adalah media instruksional yang

dibuat dengan tujuan siswa dapat belajar mandiri sesuai dengan kecepatan

masing-masing, tanpa terikat oleh waktu, tempat, dan hal-hal lain di luar

dirinya sendiri.

Modul memiliki bermanfaat bagi pelaku pendidikan, yaitu peserta didik dan pendidik. Manfaat modul ini bagi peserta didik, yaitu:

- 1. peserta didik memiliki kesempatan melatih diri belajar secara mandiri,
- 2. belajar menjadi lebih menarik karena dapat dipelajari di luar kelas dan di luar jam pembelajaran,
- 3. berkesempatan mengekspresikan cara-cara belajar yang sesuai dengan kemampuan dan minatnya,
- 4. berkesempatan menguji kemampuan diri sendiri dengan mengerjakan latihan yang disajikan dalam modul,
- 5. mampu membelajarkan diri sendiri,
- 6. mengembangkan kemampuan peserta didik dalam berinteraksi langsung dengan lingkungan dan sumber belajar lainnya.

Sedangkan, bagi pendidik penyusunan modul ini bermanfaat untuk:

- 1. mengurangi ketergantungan terhadap ketersediaan buku teks,
- 2. memperluas wawasan karena disusun dengan menggunakan berbagai referensi,
- 3. menambah khasanah pengetahuan dan pengalaman dalam menulis bahan ajar,
- 4. membangun komunikasi yang efektif antara dirinya dengan peserta didik karena pembelajaran tidak harus berjalan secara tatap muka,
- 5. menambah angka kredit jika dikumpulkan menjadi buku/multimedia dan diterbitkan. Suprawoto (2009:2)

Menurut Santyasa (2009; 11), Keuntungan yang diperoleh dari pembelajaran dengan penerapan modul adalah sebagai berikut.

- 1. Meningkatkan motivasi siswa, karena setiap kali mengerjakan tugas pelajaran yang dibatasi dengan jelas dan sesuai dengan kemampuan.
- 2. Setelah dilakukan evaluasi, guru dan siswa mengetahui benar, pada modul yang mana siswa telah berhasil dan pada bagian modul yang mana mereka belum berhasil.
- 3. Siswa mencapai hasil sesuai dengan kemampuannya.
- 4. Bahan pelajaran terbagi lebih merata dalam satu semester.
- 5. Pendidikan lebih berdaya guna, karena bahan pelajaran disusun menurut jenjang akademik.

Berdasarkan kutipan menurut Suprawoto dan Santyasa di atas dapat disimpulkan bahwa modul bermanfaat bagi peserta didik yaitu peserta didik mengembangkan kemampuannya dalam berinteraksi langsung dengan lingkungan dan sumber belajar lain sesuai dengan kemampuannya. Sedangkan, bagi pendidik yaitu menambah wawasan dan memudahkan dalam mengevaluasi hasil belajar peserta didik.

#### **G. Pembelajaran Interaktif**

Pembelajaran interaktif adalah pembelajaran dimana didalamnya terjadi

interaksi baik antara siswa dan guru ataupun siswa dan media/sumber belajar

yang digunakan untuk mencapai indikator pembelajaran. Definisi tersebut

didukung oleh pendapat Munir dan Sanjaya, seperti kutipan dibawah ini.

Menurut Munir (2009:88):

dalam proses pembelajaran interaktif, terjadi beberapa bentuk komunikasi, yaitu satu arah (*one ways communication*), dua arah (*two ways communication*), dan banyak arah (*multy ways communication*) berlangsung antara pengajar dan pembelajar. Pengajar menyampaikan materi pembelajaran dan pembelajar memberikan tanggapan (respon) terhadap materinya. Dalam pembelajaran interaktif pengajar berperan sebagai materi, menerima umpan balik dari pembelajar, dan memeberikan penguatan (*reinforcement*) terhadap hasil belajar yang dicapai pembelajar.

Selanjutnya, menurut Sanjaya (2009:172):

prinsip interaktif mengandung makna, bahwa mengajar bukan hanya sekedar menyampaikan pengetahuan dari guru ke siswa; akan tetapi mengajar dianggap sebagai proses mengatur lingkungan yang dapat merangsang siswa untuk belajar.

Sedangkan, menurut Majid (2007:181) Bahan ajar interaktif menurut

*Guidelines for Bibliographic Description of Interactive Multimedia, p. 1*

dijelaskan sebagai berikut:

Multimedia interaktif adalah kombinasi dari dua atau lebih media (audio, teks, grafik, gambar, animasi dan video) yang oleh penggunanya dimanipulasi untuk mengendalikan perintah dan atau perilaku alami dari suatu presentasi.

Bahan ajar interaktif dalam menyiapkannya diperlukan pengetahuan dan keterampilan pendukung yang memadai terutama dalam mengoperasikan peralatan seperti computer, kamera video, dan kamera foto. Bahan ajar interaktif biasanya disajikan dalam bentuk *compact disk* (CD).

Berdasarkan beberapa pendapat di atas, dapat disimpulkan bahwa multimedia pembelajaran interaktif adalah media yang berisi kombinasi dua atau lebih media yang dimanipulasi untuk mengendalikan perintah dan atau perilaku alami dari suatu presentasi juga dapat dilakukan dengan beberapa arah.

### **H.Modul Interaktif**

Berdasarkan uraian di atas mengenai modul dan pembelajaran interaktif, maka modul interaktif dapat didefinisikan sebagai sebuah multimedia yang berupa kombinasi dua atau lebih media (audio, teks, grafik, gambar, animasi dan video) yang disajikan dalam bentuk *compact disk* (CD) dan terjadi interaksi (hubungan timbal balik/komunikasi dua arah atau lebih) antara media dan penggunanya. Seperti halnya modul dalam bentuk cetakan, modul non cetakan ini bertujuan agar peserta didik dapat mengembangkan kemampuannya dalam berinteraksi langsung dengan lingkungan dan sumber belajar lain sesuai dengan kemampuannya secara mandiri.

Terdapat tiga modul yang biasa dikembangkan di dalam pengembangan pembelajaran berbasis komputer, yaitu Modul Pengukuhan (untuk pengukuhan pengajaran pengajar atau mengukuhkan pembelajaran pembelajar), Modul Pengulangan (untuk pembelajar yang kurang paham dan perlu mengulangi lagi), dan Modul Pengayaan (untuk pembelajar yang cepat paham dan memerlukan bahan tambahan sebagai pengayaan). Munir (2009:92).

Modul interaktif ini merupakan bahan pelajaran yang bersifat mandiri sehingga perlu dikemas sedemikian rupa sehingga melalui modul ini siswa dapat belajar secara mandiri.

#### **I. Fluida**

Ada dua jenis fluida, yaitu fluida tak mengalir (fluida statis) dan fluida mengalir (fluida dinamis).

### **A. Fluida Statis**

Fluida statis adalah fluida yang tidak mengalami perpindahan bagian bagiannya. Pada keadaan ini, fluida statis memiliki sifat-sifat seperti memiliki tekanan dan tegangan permukaan.

### **1.Tekanan Hidrostatis**

Tekanan dalam fisika didefinisikan sebagai gaya yang bekerja pada suatu bidang per satuan luas bidang tersebut. Bidang atau permukaan yang dikenai gaya disebut bidang tekan, sedangkan gaya yang diberikan pada bidang tekanan disebut gaya tekan. Satuan internasional (SI) tekanan adalah pascal (Pa). Secara matematis dinyatakan:

$$
P = \frac{F}{A}
$$

Keterangan:

P : tekanan (Pa)

F : gaya tekan (N)

A : luas bidang tekan  $(m^2)$ 

Tekanan hidrostatis adalah tekanan yang disebabkan oleh berat zat cair. Tiap titik di dalam fluida tidak memiliki tekanan yang sama besar, tetapi berbeda-beda sesuai dengan ketinggian titik tersebut dari suatu titik acuan.

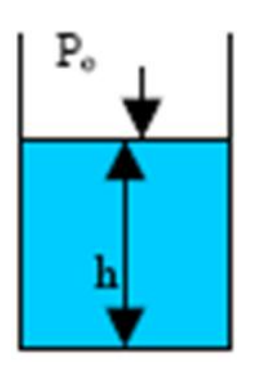

Gambar 2.2. Prinsip Tekanan Hidrostatis

Dasar bejana akan mendapat tekanan sebesar :  $P =$  tekanan udara luar + tekanan oleh gaya berat zat cair (Tekanan Hidrostatik).  $P = P_0 + \frac{G}{L} \frac{b}{p_t} + \frac{f}{d} \frac{d}{d}$ 

$$
P = P_0 + \frac{\rho V \cdot g}{A} = P_0 + \frac{\rho g \cdot A h}{A}
$$

$$
P = P_0 + \rho g.
$$

Jadi Tekanan Hidrostatik (P<sub>h</sub>) didefinisikan :

$$
P_h = \rho \ h
$$

Keterangan:

Ph : tekanan yang dialami zat cair/tekanan hidrostastis (Pa)

P<sup>0</sup> : tekanan udara luar (Pa)

: massa jenis zat cair (kg/m<sup>3</sup>)

g : percepatan gravitasi bumi  $(m/s<sup>2</sup>)$ 

h : kedalaman/tinggi titik ukur dari permukaan (m)

# **2. Hukum Pascal**

Hukum Pascal menyatakan bahwa tekanan yang diberikan di dalam ruang tertutup diteruskan sama besar ke segala arah. Berdasarkan hokum ini diperoleh prinsip bahwa dengan gaya yang kecil dapat menghasilkan suatu gaya yang lebih besar. Sistem kerja rem hidrolik di atas merupakan salah satu contoh pengaplikasian hukum Pascal.

Perhatikan Gambar 2.3! Apabila pengisap 1 ditekan dengan gaya F1, maka zat cair menekan ke atas dengan gaya PA1. Tekanan ini akan diteruskan ke penghisap 2 yang besarnya  $PA<sub>2</sub>$ . Karena tekanannya sama ke segala arah, maka didapatkan persamaan sebagai berikut.

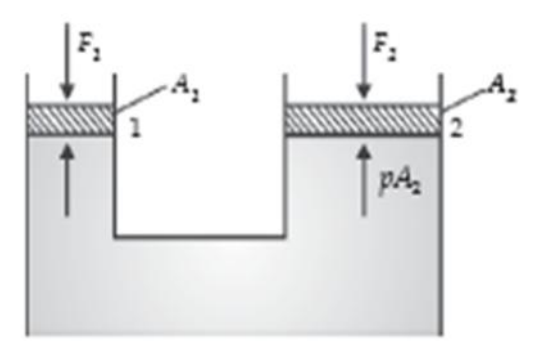

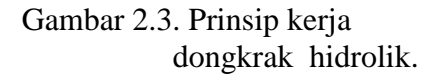

$$
P_1 = P_2
$$
  

$$
\frac{F_1}{A_1} = \frac{F_2}{A_2} \implies F_1 = \frac{A_1}{A_2} F_2
$$

Keterangan:

 $F_1$ : gaya pada piston pertama

 $F_2$ : gaya pada piston kedua

 $A_1$  : luas penampang piston pertama

A<sup>2</sup> : luas penampang piston kedua

### **3. Hukum Archimedes**

Besarnya gaya ke atas yang dikerjakan air pada benda sebanding dengan berat air yang ditumpahkan oleh balok. Artinya, suatu benda yang dicelupkan sebagian atau seluruhnya ke dalam zat cair mengalami gaya ke atas yang besarnya sama dengan berat zat cair yang dipindahkan oleh benda tersebut. Peryataan ini dikenal sebagai *hukum Archimedes*. Secara matematis hukum Archimedes dapat dinyatakan sebagai berikut.

$$
W_u - W_a = W_c
$$
  

$$
F_a = W_c
$$
  

$$
F_a = m_c \times g
$$
  

$$
F_a = \rho_c \times V \times g
$$

Keterangan:

- F<sup>a</sup> : gaya Archimedes
- W<sup>u</sup> : berat balok di udara

W<sup>a</sup> : berat balok di dalam zat cair

 $W_c$ : berat zat cair yang ditumpahkan  $(N)$ 

 $m_c$ : massa zat cair yang ditumpahkan (kg)

 $_{\rm c}$  : massa jenis zat cair (kg/m $^3)$ 

V : volume benda yang tercelup  $(m^3)$ 

g : percepatan gravitasi bumi  $(m/s<sup>2</sup>)$ 

Beberapa penerapan hukum Archimedes dalam kehidupan sehari-hari, antara lain, pada hidrometer, kapal selam, dan kapal laut. Selain dapat diterapkan dalam kehidupan sehari-hari, adanya hukum Archimedes menyebabkan benda yang dimasukkan ke dalam akan mengalami tiga kemungkinan, yaitu terapung, melayang, dan tenggelam.

**a. Benda Terapung.** Benda dikatakan terapung dalam zat cair jika tidak seluruh bagian benda tercelup dalam zat cair. Hal ini terjadi karena(<sub>b</sub>  $\langle \cdot \rangle$ , sehingga(w<sub>b</sub>  $\langle F_a \rangle$ .

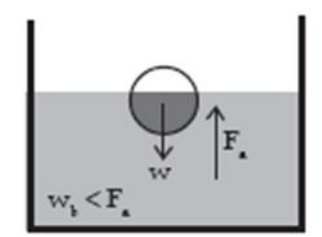

Gambar 2.4. Mekanisme benda terapung

**b. Benda Melayang.** Benda dikatakan melayang dalam zat cair apabila keseluruhan permukaan benda tercelup dalam zat cair dan benda diam (tidak jatuh ke bawah tetapi juga tidak muncul ke permukaan). Hal ini terjadi karena( $_b = c$ ), sehingga(w<sub>b</sub> = F<sub>a</sub>).

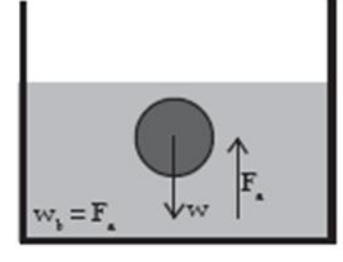

Gambar 2.5. Mekanisme benda melayang

**c. Benda Tenggelam.** Benda dikatakan tenggelam dalam zat cair apabila benda jatuh ke bawah/dasar wadah saat dimasukkan ke dalam zat cair tersebut. Hal ini terjadi karena( $_b > c$ ), sehingga(w<sub>b</sub> > F<sub>a</sub>).

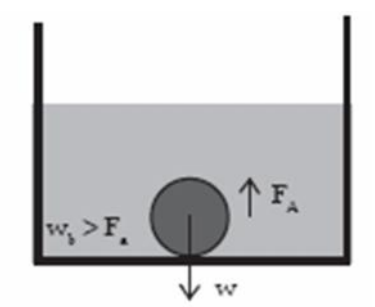

Gambar 2.6. Mekanisme benda tenggelam

#### **4. Tegangan Permukaan**

Tegangan permukaan suatu cairan berhubungan dengan garis gaya tegang yang dimiliki permukaan cairan tersebut. Gaya tegang ini berasal dari gaya tarik kohesi (gaya tarik antara molekul sejenis) molekul-molekul cairan.

Gejala-gejala yang berkaitan dengan tegangan permukaan, antara lain, air yang keluar dari pipet berupa tetesan berbentuk bulat-bulat; pisau silet yang diletakkan di permukaan air secara hati-hati dapat mengapung; serangga air dapat berjalan di permukaan air; kenaikan air pada pipa kapiler; dan terbentuknya buih dan gelembung air sabun.

Tegangan permukaan suatu zat cair didefinisikan sebagai gaya tiap satuan panjang. Jika pada suatu permukaan sepanjang l bekerja gaya sebesar F yang arahnya tegak lurus pada l dan  $\gamma$  menyatakan

$$
\gamma = \frac{F}{l}
$$

Keterangan:

 $F : gaya(N)$ 

l : panjang permukaan (m)

 $\gamma$ : tegangan permukaan (N/m)

#### **5. Viskositas (Kekentalan)**

Viskositas merupakan ukuran kekentalan fluida yang menyatakan besar kecilnya gesekan di dalam fluida. Makin besar viskositas suatu fluida, makin sulit suatu fluida mengalir dan makin sulit suatu benda bergerak di dalam fluida tersebut. Satuan SI untuk koefisien viskositas adalah Ns/m2 atau pascal sekon (Pa s).

Apabila suatu benda bergerak dengan kelajuan v dalam suatu fluida kental yang koefisien viskositasnya, maka benda tersebut akan mengalami gaya gesekan fluida sebesar  $Fs = k$  v. dengan k adalah konstanta yang bergantung pada bentuk geometris benda. Berdasarkan perhitungan laboratorium, pada tahun 1845, Sir George Stoker menunjukkan bahwa untuk benda yang bentuk geometrisnya berupa bola nilai  $k = 6$  R. Bila nilai k dimasukkan ke dalam persamaan, maka diperoleh persamaan yang dikenal sebagai *hukum Stokes*.

$$
F_{\rm s}=6\pi
$$

Keterangan:

Fs : gaya gesekan stokes (N)

: koefisien viskositas fluida (Pa s)

R : jari-jari bola (m)

v : kelajuan bola (m/s)

#### **B. FLUIDA DINAMIS**

Fluida dinamis adalah fluida yang mengalami perpindahan bagian bagiannya. Pokok-pokok bahasan yang berkaitan dengan fluida bergerak, antara lain, viskositas, persamaan kontinuitas, hukum Bernoulli yang membahas tekanan pada fluida yang bergerak, dan penerapan hukum Bernoulli.

#### **1. Persamaan Kontiunitas**

Persamaan kontinuitas menghubungkan kecepatan fluida di suatu tempat dengan tempat lain. Perhatikan Gambar

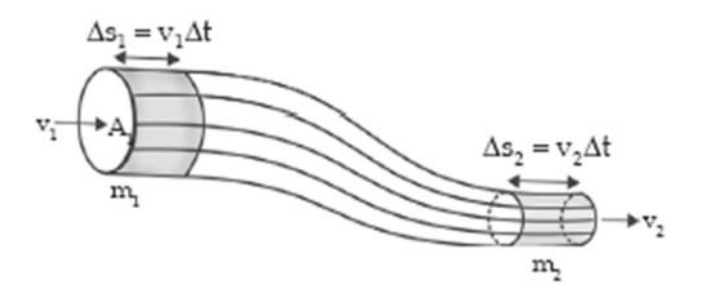

Gambar 2.7. Debit fluida yang masuk sama dengan yang keluar.

Air masuk dari ujung kiri dengan kecepatan v1 dan keluar di ujung kanan dengan kecepatan v2. Jika kecepatan fluida konstan, maka dalam interval waktu *t* fluida telah menempuh jarak  $s_1 = v_1$  t. Jika luas penampang tabung kiri A1, maka massa pada daerah yang diarsir adalah  $m_1 = A_1 S_1 = A_1 V_1$  t. Demikian juga untuk fluida yang terletak di ujung kanan tabung, massanya pada daerah yang diarsir adalah  $m_2=$  $2A_2$  S<sub>1</sub>=  $2A_2v_2$  t.. Karena alirannya lunak (steady) dan massa konstan, maka massa yang masuk penampang A<sup>1</sup> harus sama dengan massa yang masuk penampang A2. Oleh karena itu, persamannya menjadi m<sub>1</sub>= m<sub>2</sub>. Persamaan ini dikenal dengan nama *persamaan kontinuitas*. Karena fluida inkonpresibel (massa jenisnya tidak berubah), maka persamaan menjadi seperti berikut.

$$
A_1 v_1 = A_2 v_2
$$

Menurut persamaan kontinuitas, perkalian luas penampang dan kecepatan fluida pada setiap titik sepanjang suatu tabung alir adalah konstan. Persamaan di atas menunjukkan bahwa kecepatan fluida berkurang ketika melewati pipa lebar dan bertambah ketika melewati pipa sempit. Perkalian antara luas penampang dan volume fluida (A × V) dinamakan laju aliran atau fluks volume (dimensinya volume/waktu). Banyak orang menyebut ini dengan debit (Q = jumlah fluida yang mengalir lewat suatu penampang tiap detik). Jika V merupakan volume fluida yang mengalir dalam waktu t, maka secara matematis dapat dinyatakan sebagai berikut.

$$
Q = A \times V = V/t
$$

#### **2. Hukum Bernoulli**

Perhatikan Gambar 2.6! Suatu fluida yang massa jenisnya dialirkan ke dalam pipa dengan penampang yang berbeda. Tekanan  $P_1$  pada penampang  $A_1$  disebabkan oleh gaya  $F_1$  dan tekanan  $P_2$  disebabkan oleh gaya F<sub>2</sub>. Gaya F<sub>1</sub> melakukan usaha sebesar  $W_1 = F_1s_1$  dan F<sub>2</sub> melakukan usaha sebesar  $W_2 = -F_2 s_2$ . Tanda negatif menyatakan bahwa gaya yang bekerja ke arah kiri, sedangkan perpindahan ke arah kanan.

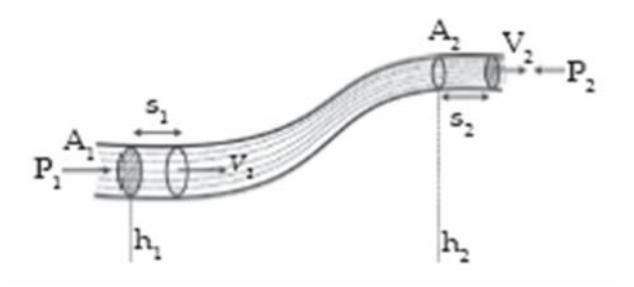

Gambar 2.8. Skema hukum Bernoulli.

Secara matematis dapat dinyatakan sebagai berikut.

$$
P+\rho\ h+\frac{1}{2}\rho v^2=k
$$

Berdasarkan persamaan Bernoulli, dapat diturunkan persamaan untuk fluida bergerak dan tidak bergerak. Persamaan untuk fluida tidak bergerak ( $v_1 = v_2 = 0$ ) adalah P<sub>1</sub>- P<sub>2</sub> = g(h<sub>2</sub>-h<sub>1</sub>). Sedangkan untuk fluida yang mengalir dalam pipa horizontal  $(h_1 = h_2)$  persamaannya adalah

$$
\rho_1 - \rho_2 = \frac{1}{2}\rho(v_2^2 - v_1^2)
$$

#### **J.** *Software* **Pendukung dalam Pembuatan Modul Interaktif.**

#### **1.** *Macromedia Captivate*

*Macromedia Captivate* merupakan aplikasi yang diperuntukkan bagi penggunaan profesional yang dapat dengan mudah membuat demonstrasi interaktif serta simulasi dalam berbagai format termasuk *Flash* (SWF) dan EXE. Aplikasi ini dapat digunakan untuk membuat demonstrasi produk *online*, simulasi *software* untuk *e‐learning*, atau tutorial *online* untuk dukungan pemakai, dan *Captivate* adalah solusi ideal untuk ini. Di dalam *Captivate* terdapat semua yang dibutuhkan untuk merekam apa yang terjadi dalam *desktop* dan secara *instant* membuat sebuah simulasi.

*Captivate* memungkinkan untuk menambah, memodifikasi keterangan teks, memberi *audio* (*voice‐overs, background music*, dan *sound effects*), video, animasi *flash*, animasi *text*, gambar, *hyperlink*, kedalam *movie* yang dibuat.

Ukuran *file* yang kecil serta resolusi yang tinggi membuat simulasi dan demonstrasi yang dibuat dengan *captivate* mudah untuk dipublikasikan secara online atau dibakar ke CD untuk dipakai dalam pelatihan, penjualan, pemasaran, maupun dukungan pemakai.

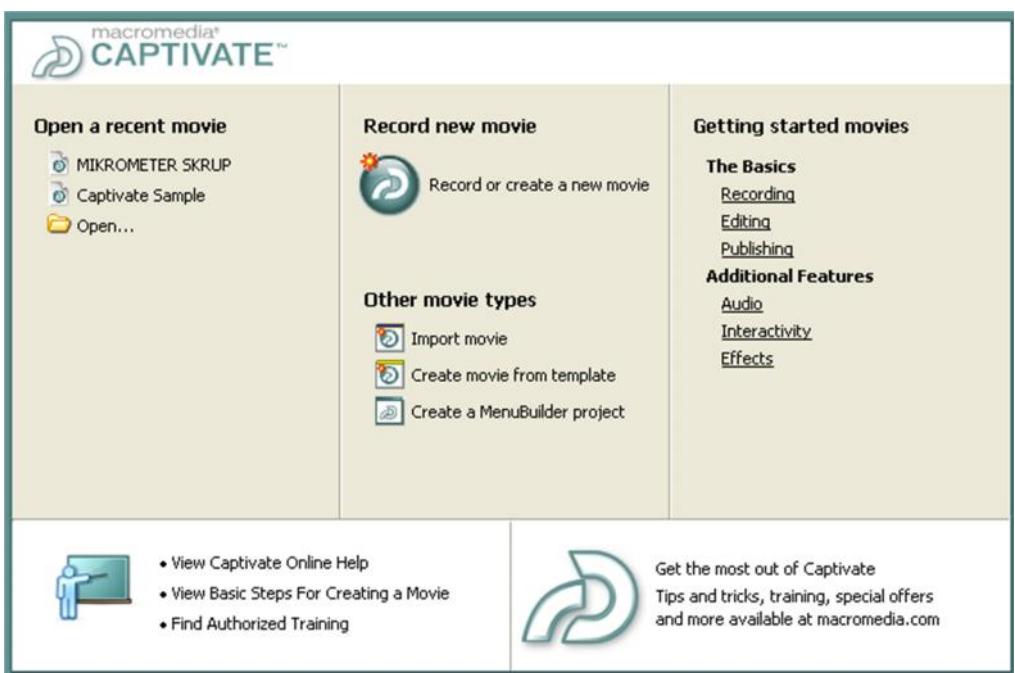

Gambar 2.9. Tampilan Menu Pembuka *Macromedia Captivate*

**Garis besar cara Membuat Presentasi Interaktif dengan** *Macromedia Captivate*

Sebagai aplikasi penyusun multimedia (*multimedia authoring tools*), *Macromedia Captivate* memiliki banyak fasilitas yang dapat digunakan untuk menghasilkan konten bahan ajar yang interaktif dan menarik.

# **Membuat** *Blank Project*

Pertama kali yang harus dilakukan adalah membuat *blank project* atau proyek kosong. Berikut ini langkahnya :

1. dalam *file* menu pilih *file* > *record or create new movie.*

2. tampil kotak dialog *new movie options*. kemudian pilih *blank movie* pada

kategori *create other movie type*. lalu klik **ok**.

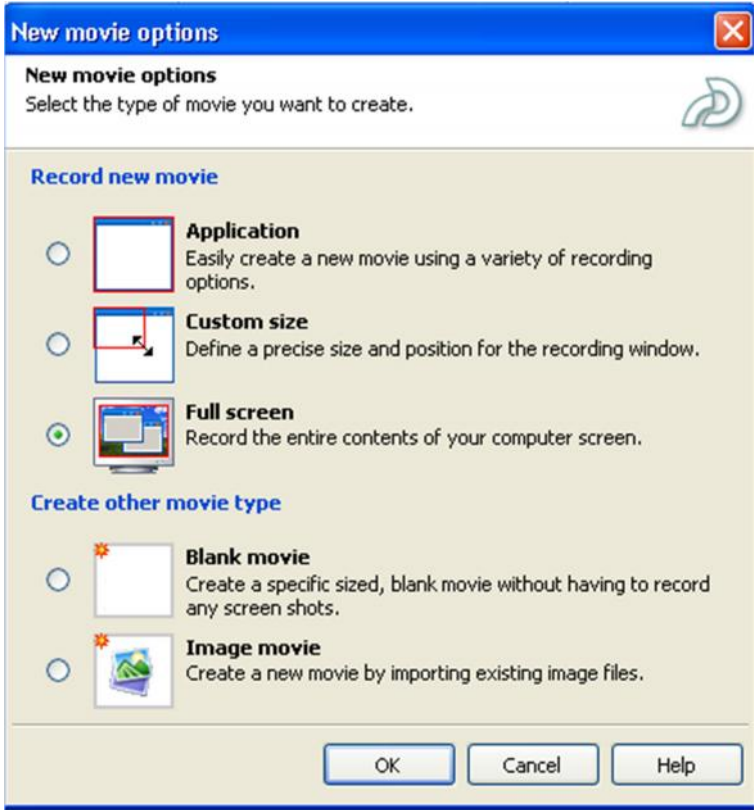

Gambar 2.10. Kotak dialog *New movie options*

### **Memberi Judul Presentasi dengan Teks Bergerak**

Setelah membuat *blank project,* berikutnya memberi judul untuk presentasi yang dibuat dengan menambahkan teks bergerak. Untuk menambahkan teks bergerak pada slide presentasi caranya :

- 1. aktifkan tampilan **edit** pada area kerja, dengan cara mengklik tab **edit** yang ada disamping tab *storyboard*.
- 2. pada menu pilih *insert* > *text animation*. tampil kotak dialog *new text animation*. Dalam kotak dialog tersebut dapat memilih efek teks pada pilihan *Effect,* memasukkan teks pada kotak *Text*, mengganti jenis huruf dengan menekan tombol *Change font***...**

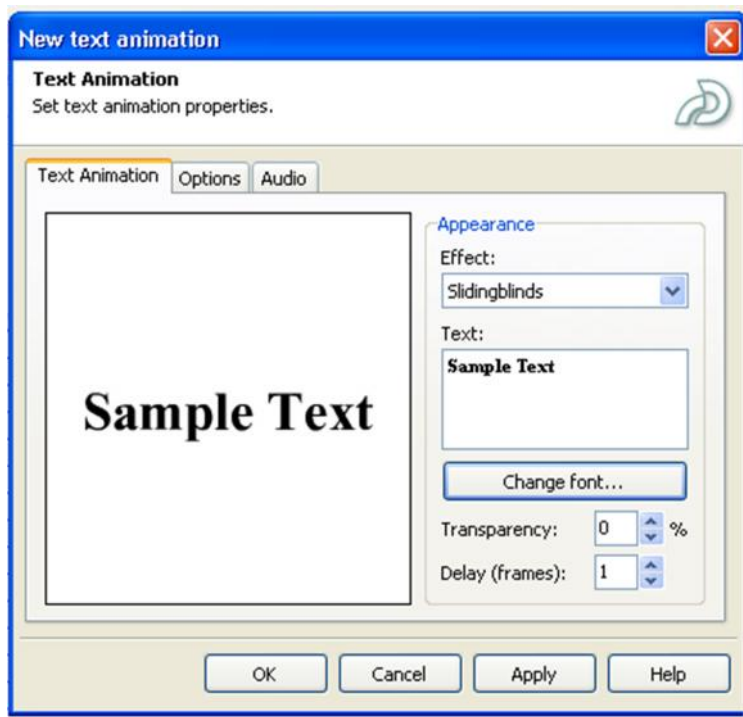

Gambar 2.11. Mengatur animasi teks

# **Menyisipkan** *Image*

1. Klik *Insert > Image* pada menu *file*.Tampil kotak dialog *Open*. Pilih

*file* gambar kemudian klik tombol *Open*.

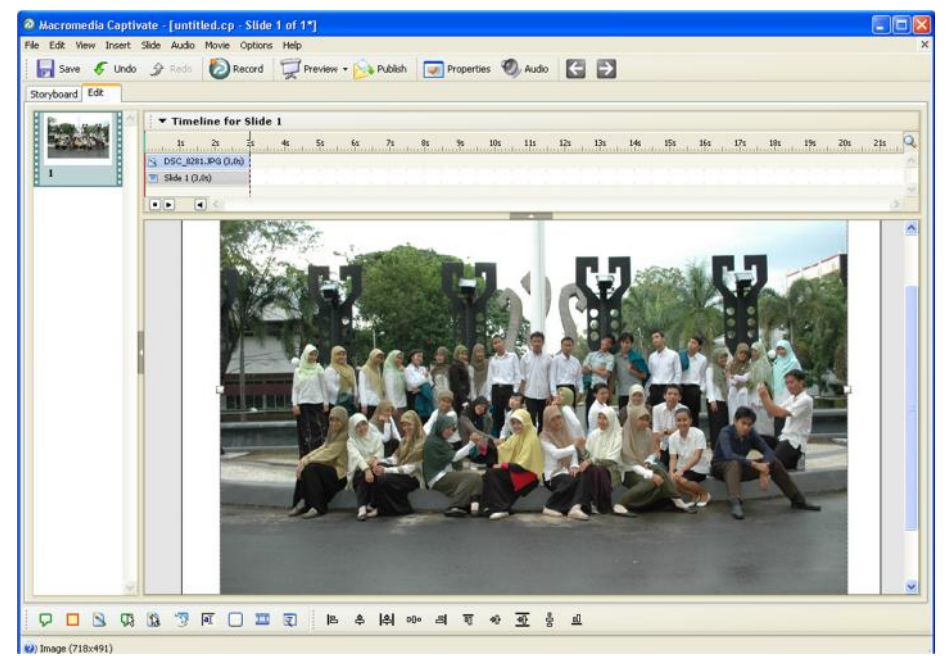

Gambar 2.12. Tampilan gambar dalam slide

### **Menambah Teks Keterangan**

Untuk memperjelas informasi yang ditampilkan, dapat ditambahkan keterangan berupa kotak-kotak teks. Berikut ini langkah-langkahnya :

1. pilih *Insert > Text Caption*. Tampil kotak dialog *New Caption*.

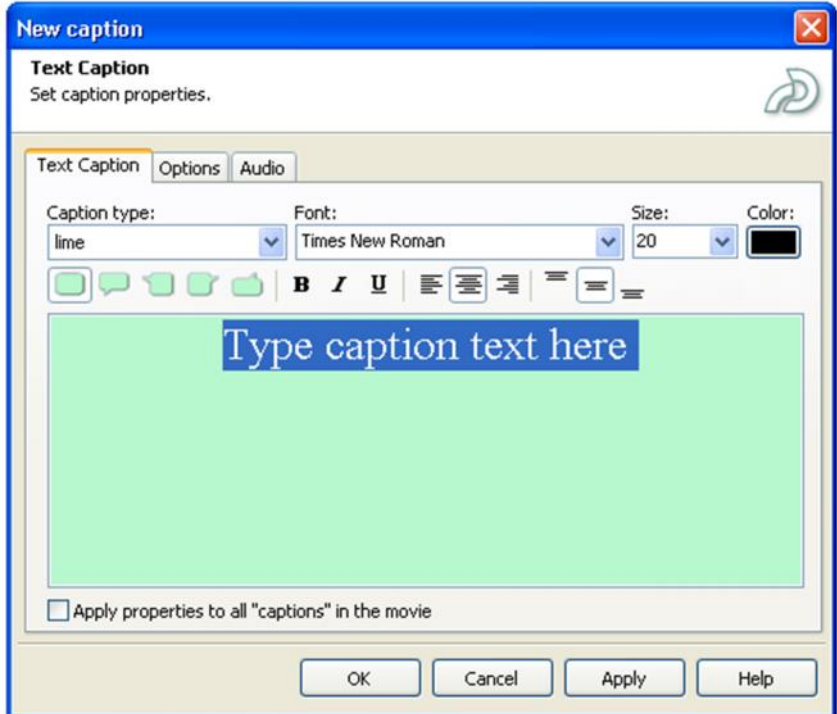

Gambar 2.13. Kotak dialog *New Caption*

2. lalu sesuaikan lagi durasi *Text Caption* yang tampil lewat *Timeline*, agar

tampil sesuai dengan yang diinginkan.

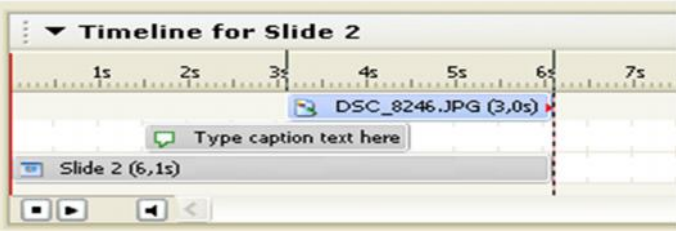

Gambar 2.14. Pengaturan durasi yang dilakukan di dalam *Timeline*

### **Memberi Musik Latar**

Agar kelihatan menarik ketika ditayangkan, di dalam presentasi yang dibuat dapat ditambah musik latar (*background music*), caranya :

1. pilih *Audio > Movie Background*. Tampil kotak dialog *Movie*

*Preferences.*

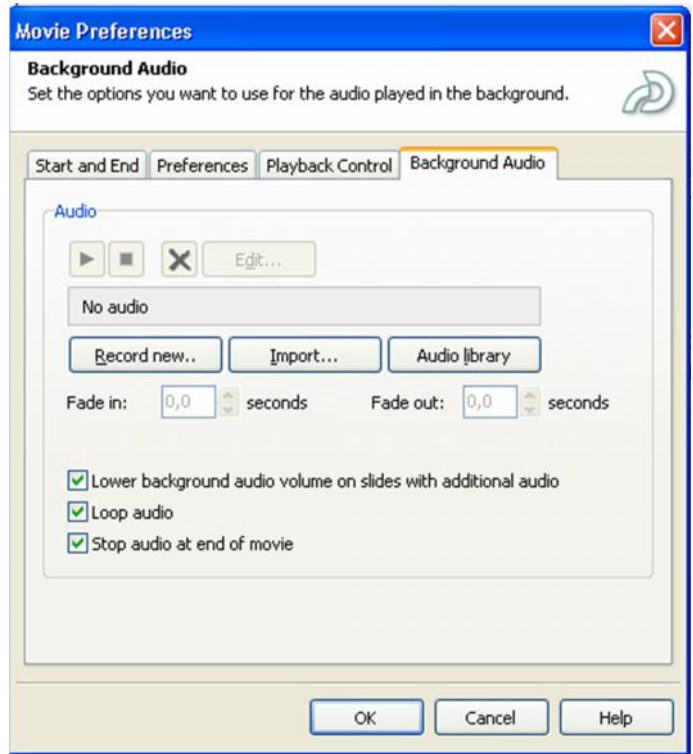

Gambar 2.15. Kotak dialog *Movie Preferences*

2. lalu klik *Import*. Tampil kotak dialog *Import Audio*. *Macromedia Captivate* telah menyediakan koleksi suara yang berada dalam *folder Sound*. Pilih sebuah *file* yang ada didalamnya. *File audio* dapat ditambahkan asalkan memiliki format WAV dan MP3. Lalu klik *Open*.

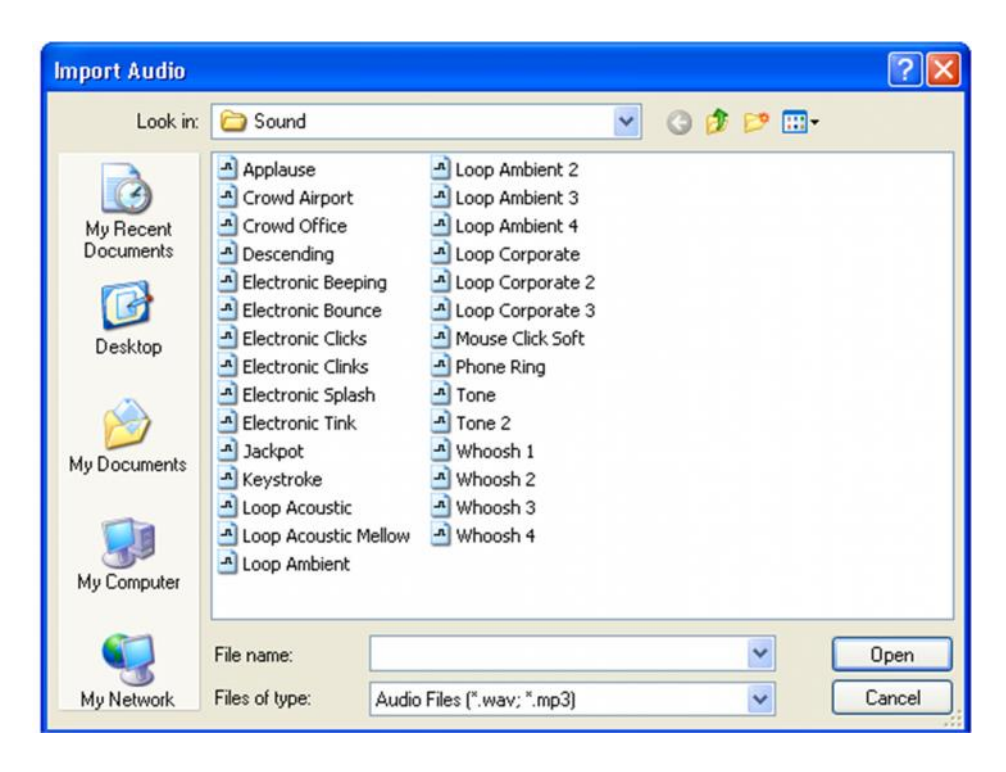

Gambar 2.16. Kotak suara.

- 3. lalu klik tombol **OK** yang ada dalam kotak dialog Movie Preferences.
- 4. jangan lupa menyimpan file animasi presentasi yang telah dibuat dengan cara pilih *File* > *Save As*.

# **Mempublish Presentasi**

Jika presentasi dirasa sudah layak untuk disebar‐luaskan, maka berikutnya

yang harus dilakukan adalah mem‐publishnya dalam bentuk SWF, caranya :

**1.** pilih *File > Publish*. Tampil kotak dialog *Publish***.**

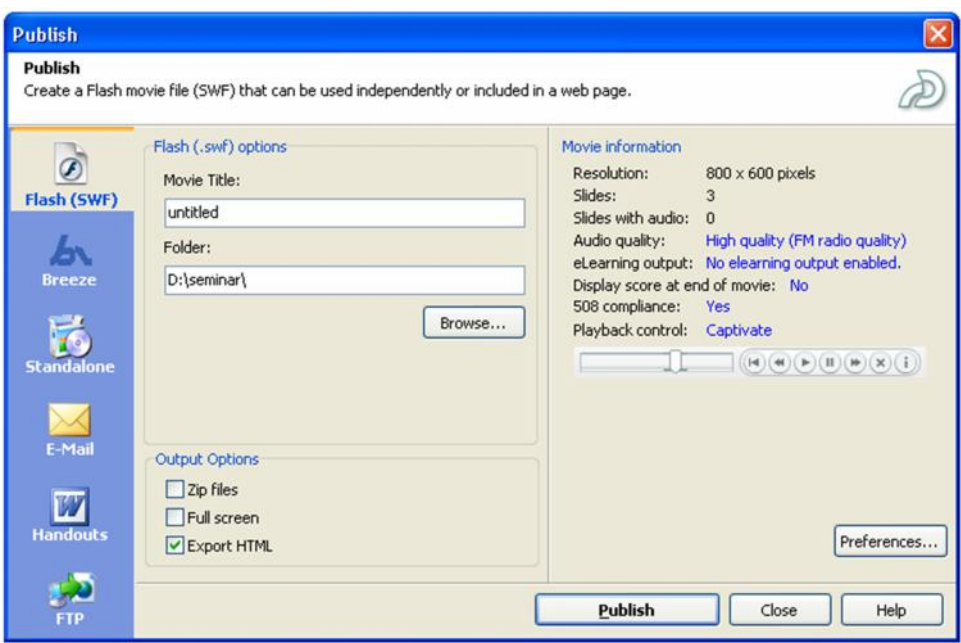

Gambar 2.17. Mempublish presentasi

**2.** kemudian klik tombol *Publish*. Ketika proses publish selesai, akan tampil kotak dialog seperti ini. Setelah itu klik *View Output* untuk melihat hasil *publish*.

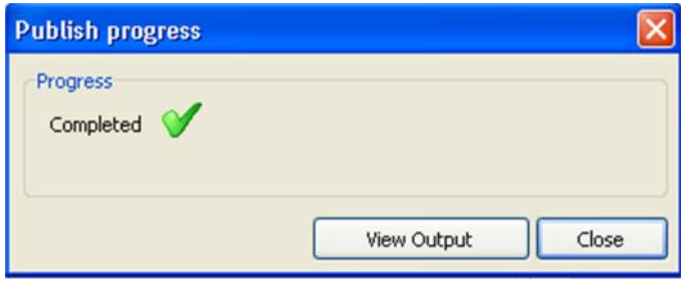

Gambar 2.18. Proses *publish* sukses

# **Membuat berbagai tipe kuis**

Selain digunakan untuk membuat desain movie dan membuat demo tutorial,

*macromedia captivate* juga dapat digunakan untuk membuat desain kuis,

simulasi, atau presentasi interaktif.

Pada program ini tersedia berbagai desain tipe kuis antara lain:

- 1. desain kuis tipe *multiple choice*.
- 2. desain kuis tipe *true/false*.
- 3. desain kuis tipe *fill in the blank*.
- 4. desain kuis tipe *short answer*.
- 5. desain kuis tipe *matching*.
- 6. desain kuis tipe *likert*.

### **2.** *Pinnacle studio 9.3*

*Pinnacle studio 9.3* adalah sebuah program video editing untuk semi profesional dan cukup populer dipergunakan oleh banyak kalangan karena kemudahan dan kelengkapan fiturnya. Tampilan jendela pada program *Pinnacle Studio 9.3* terdiri dari :

a. Tombol *Switch*

Pada bagian ini terdapat tiga tombol utama yaitu *Capture, Edit*, dan *Make movie*, dimana ketiga tombol ini mencerminkan proses *capture* kemudian dilakukan pengeditan, dan terakhir produksi final. Klik masing-masing untuk melaksanakan setiap proses.

b. Album

Adalah tempat penyimpanan dan pengambilan bahan sumber untuk menyusun video, didalam album terdapat video sumber, *title*, transisi, *images*, suara, dll.

a. Jendela *Movie*

Adalah jendela untuk melakukan proses penyusunan dan pengeditan video. Dalam jendela ini anda meletakan objek klip video, *title*, transisi, suara, dan *image* yang membentuk sebuah video final.

d. Jendela *Preview*

Adalah jendela tempat melihat dan memainkan sebuah *clip* video dan *audio*. Selain itu jendela ini juga berfungsi sebagai tempat memainkan hasil komposisi pengeditan video yang sedang dilakukan.

*Pinnacle Studio 9.3* menyederhanakan proses produksi video menjadi tiga tahap, yaitu *capture* (menangkap video), *edit* (mengedit video) dan *make movie* (membuat video final dalam bentuk *file* atau VCD dan DVD)

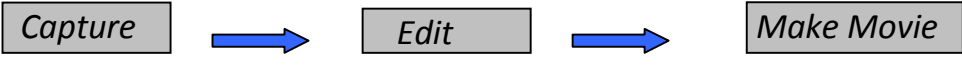

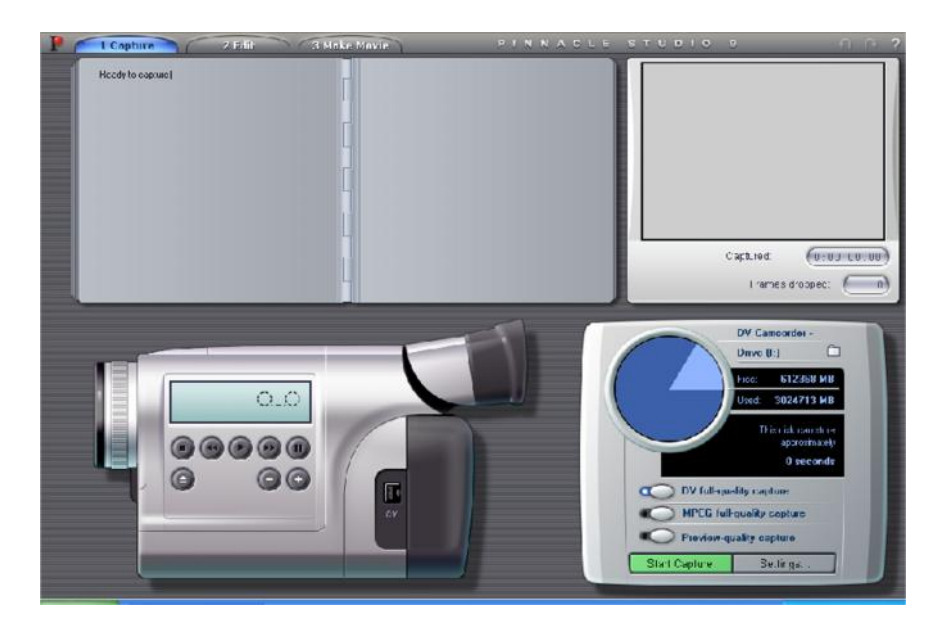

Gambar 2.19. Tahap produksi video dalam *Pinnacle studio 9.3*

Gambar 2.20. Tampilan *capture video*

*Capture* adalah tahap pertama dari proses produksi sebuah video yaitu tahap menangkap gambar video dari *camcoder*. Penangkapan gambar membutuhkan penanganan khusus, gambar video hasil tangkapan di simpan dalam bentuk *file* video dengan format AVI atau MPEG.

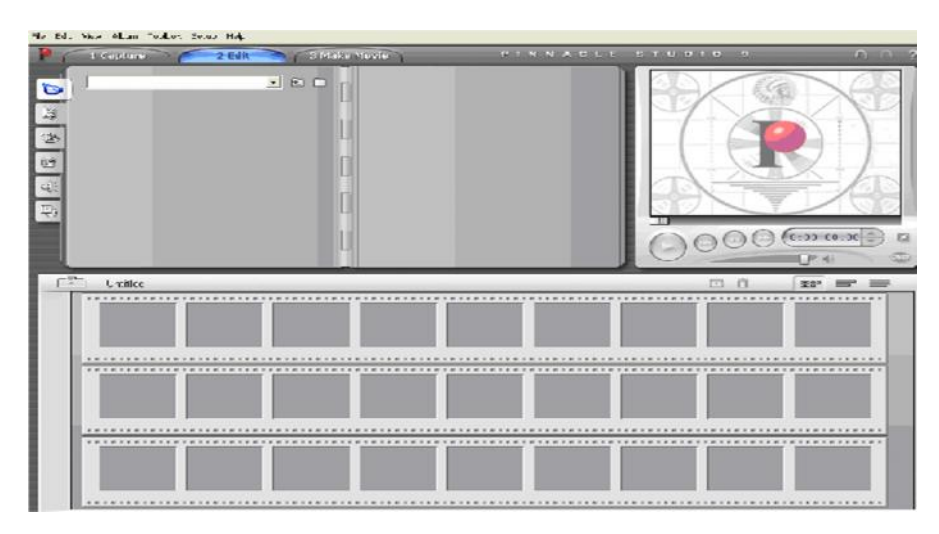

Gambar 2.21. Tampilan *edit* video

Menu edit adalah tahapan kedua setelah video berhasil ditangkap. Dalam tahap ini anda menyusun video, *image*, suara, transisi, narasi dan *title* berdasarkan skenario yang diinginkan.

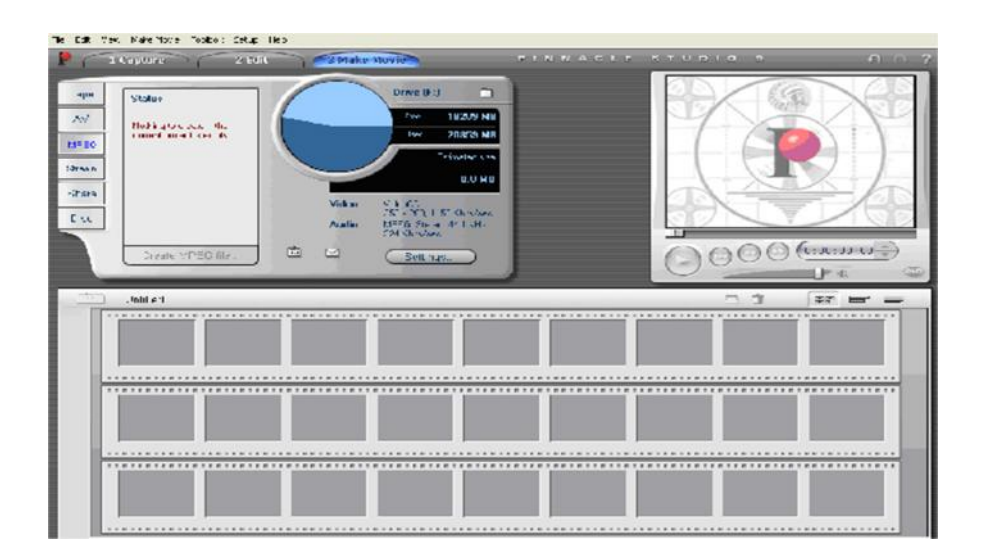

Gambar 2.22. Tampilan *make movie video*

*Make movie* adalah tahapan ketiga atau tahapan terakhir, tahap ini adalah membuat video final dari video hasil komposisi (pengeditan) yang telah anda lakukan pada tahapan kedua. Adapun video final yang dihasilkan dalam berupa *file* atau di simpan dalam keping VCD.

#### **3.** *Xilisoft Video Converter*

*Xilisoft Video Converter* merupakan *software* yang digunakan untuk menkonversi berbagai macam jenis file baik audio maupun video. Dalam hal ini, *xilisoft video converter* digunakan untuk menkonversi file film yang berformat AVI dan VOB ke dalam file berformat MPEG sebelum diedit didalam *pinnacle 9.3*. *Xilisoft video converter* tidak hanya dapat menkonversi *file* film saja tetapi juga dapat menkonversi *file audio* maupun animasi GIF dan SWF berikut jenis file yang dapat di*convert* oleh *software Xilisoft Video Converter* yaitu : MPEG4, 3GP, MJPEG, AVI, SWF Video, GIF, DVD MPEG,SVCD MPEG, VCD MPEG, MPEG, dll.

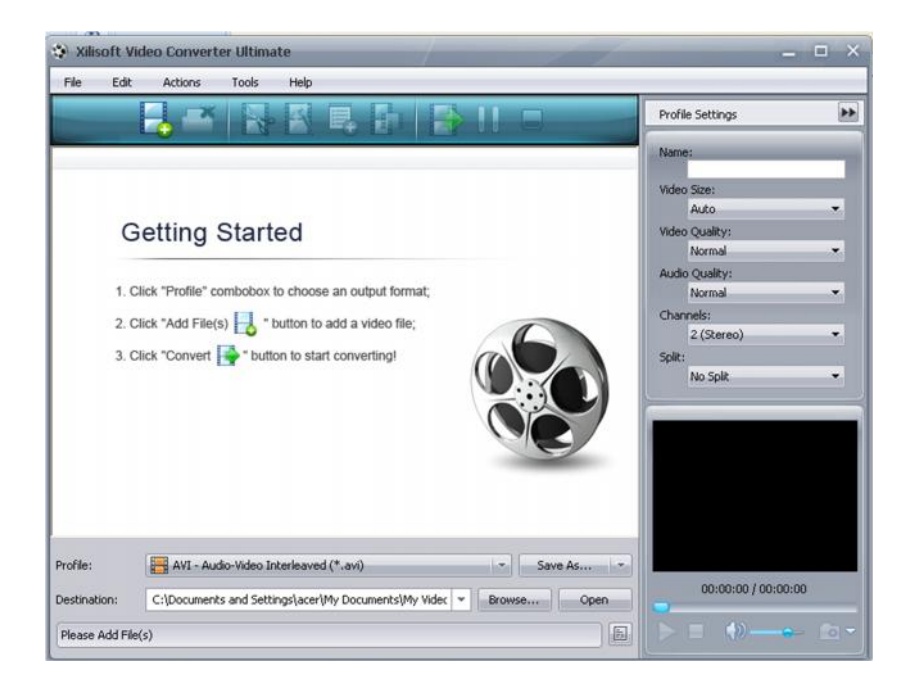

Gambar 2.23. Tampilan *Xilisoft Video Converter*

### **4.** *Adobe Photoshop 8.0*

*Adobe Photoshop 8.0* merupakan salah satu program aplikasi yang ditujukan untuk menyunting dan memanipulasi *image* (*image-editing*). Dengan *Adobe* *Photoshop 8.0* dapat dengan mudah membuat dan menyunting *image* dengan kualitas yang tinggi yang siap untuk dicetak, ditempatkan di *situs Web* dan untuk keperluan lainnya.

*Adobe Photoshop 8.0* merupakan program aplikasi pengolah *image* atau gambar *Bitmap*, *Image* atau gambar *Bitmap* yang sering disebut *Raster*, merupakan gambar yang dibentuk dari *grid-grid* warna. *Grid* ini adalah elemen dasar dari sebuah *image* atau gambar yang disebut *pixel* atau *picture elements.*

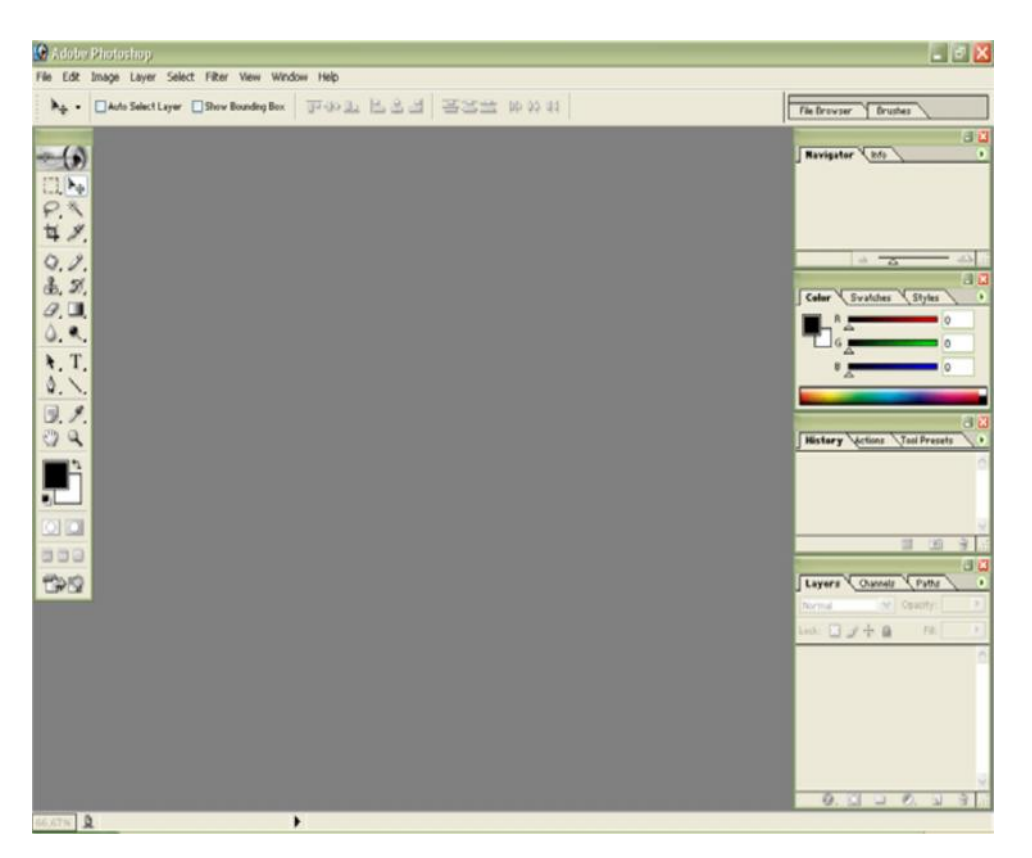

Gambar 2.24. Tampilan ruang kerja *Adobe Photoshop 8.0*

Elemen dasar dari jendela kerja *Photoshop 8.0* di antaranya:

a. *Icon Kontrol Menu***,** digunakan untuk mengontrol jendela yang sedang aktif.

- b. *Toolbox,* berisi tombol-tombol yang mewakili alat atau peranti yang digunakan untuk membuat dan menyunting *image* atau objek.
- c. **Baris** *Option,* berisi tombol-tombol pengaturan tambahan, sesuai dengan *toolbox* yang sedang dipilih.
- d. **Jendela Kerja,** merupakan jendela kerja yang digunakan untuk berkreasi atau menyunting *image*.
- e. **Baris** *Status***,** menampilkan berbagai informasi tentang objek dan perkakas yang sedang aktif.
- f. *Pallete,* digunakan untuk memilih dan mengatur berbagai parameter ketika menyunting suatu *image*. Untuk menampilkan *pallete* dapat dilakukan dengan memilih menu *Window.*

## **K. Peralatan Pendukung Modul Interaktif**

#### **1. Kamera**

Kamera merupakan bagian terpenting dalam produksi media video/TV. Segala sesuatu yang akan dilihat dengan kamera hendaknya didesain sedemikian rupa agar kamera dapat menangkap gambar yang di kehendaki. Kamera terdiri dari beberapa bagian antara lain:

- a. *Tally light*, adalah lampu merah yang berada pada bagian atas kamera yang menunjukan bahwa posisi kamera "ON".
- b. *Zoom lens*, adalah lensa yang berfungsi mengubah ukuran tanpa merubah posisi.
- c. *Pan and title handle*, adalah alat yang berfungsi untuk menggerakkan kamera kekiri atau kekanan, atau keatas ke bawah.

Selain itu ada beberapa gerakan kamera yang terdapat dalam proses shooting antara lain :

- a. PAN adalah singkatan dari *panasonic shoot*, adalah gerakan kepala kamera dari kiri kekanan atau sebaliknya. Bila gerakan kekiri PAN *left*, dan bila kekanan PAN *right*. Gerakan pan ini bertujuan untuk mengikuti geraklaku objek yang ditampilkan pada layar dan pada umumnya dilakukan dengan kecepatan yang sama dengan kecepatan objek yang diikuti.
- b. *TILT* adalah adalah mengarahkan gerak kamera secara vertikal, ke atas atau ke bawah (*TILT UP and TILT DOWN*). Maksudnya hampir sama dengan PAN hanya berlainan arah.
- c. *TRACK/DOLLY* adalah istilah yang dipakai untuk menyatakan gerak kamera mendekati atau menjauhi objek yang diambil. Objek menjadi lebih besar bila mendekati kamera (*TRACK IN*) tetapi akan mengecil bila menjauhi kamera (*TRACK OUT*). Pada gerakan *track* ini yang bergerak mendekati objek adalah kamera.
- d. *ZOOM* terdiri dari *ZOOM IN* (mendekati) *ZOOM OUT* (menjauhi). Pada gerakan *ZOOM* kamera tidak bergerak mendekati objek melainkan hanya diam sedangkan yang bergerak adalah panjang fokus lensanya. *ZOOM* mempunyai daya guna tersendiri bila hendak di tampilkan secara cepat . *ZOOM* terutama membawa penonton ke titik/detail yang perlu diperhatikan.
- e. *FOLLOW* adalah gerakan mengikuti objek baik menggunakan gerakan *PAN, TILT, ZOOM*, ataupun *TRACK*.

Istilah lain yang di gunakan dalam proses pengambilan gambar ataupun dalam penulisan naskah antara lain yaitu :

- a. *Close Up* yaitu gambar diambil dari jarak dekat, biasanya hanya sebagian kecil dari objeknya saja yang masuk kamera. Misalnya yang diambil adalah orang hanya mukanya saja atau bagian tertentu saja.
- b. *Extreme Close Up* yaitu pengambilan gambar yang lebih dekat dari *close up* misalnya hanya bagian hidung atau bibir.
- c. *Medium Shoot* yaitu gambar yang diambil dari jarak sedang, misalnya hanya separuh badan saja.
- d. *Long Shoot* yaitu gambar yang diambil dari jarak jauh yang juga menyertakan latar belakang dari objeknya.
- e. *Extreme Long Shoot* yaitu gambar yang diambil dari jarak lebih jauh lagi yang terpenting bukan mengambil gambar objeknya melainkan gambar latar belakang objek tersebut.
- f. *Low Angle* yaitu pengambilan gambar dari bawah untuk memperoleh kesan berwibawa kuat dan dominan.
- g. *High Angle* yaitu pengambilan gambar dari atas yang memberikan kesan kecil.
- h. *Eye Angle* yaitu pengambilan gambar yang dilakukan dengan kamera setinggi mata objek yang ditangkap sehingga memberikan kesan wajar.

### **2. Komputer**

Komputer yang digunakan berbasis *window* ber-*processor* Intel Core 2 Duo 1,6 GHz, RAM sebesar 1 Gb dan *Hardisk* berkapasitas 250 GB.